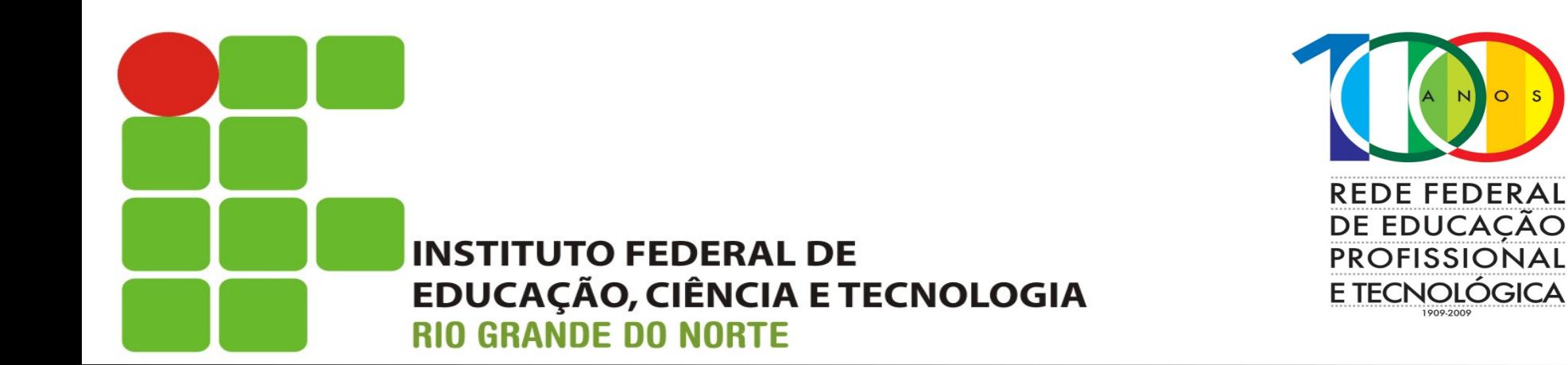

#### **Redes de Computadores**

Aula: *Virtual LAN (VLAN)* Professor: Jefferson Igor D. Silva

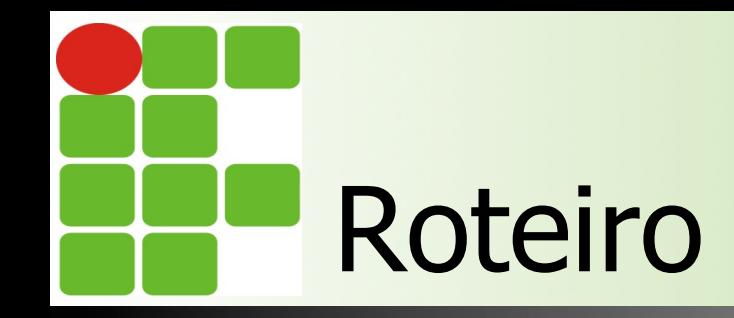

**n** Domínio de broadcast **n** Segmentação de rede n CIDR **n** Configuração de *switch*  $\blacksquare$  Referências

## Conceito de VLAN

- O conceito de LAN engloba todos os dispositivos de uma localidade
	- APs, roteadores, servidores, impressoras
- **u Uma LAN inclui todos os dispositivos no mesmo** domínio de broadcast
- Se qualquer dispositivo enviar um frame em broadcast, todos que estão conectados a rede irão receber 11/17/14 Instituto Federal de Educação, Ciência e Tecnologia do RN - IFRN

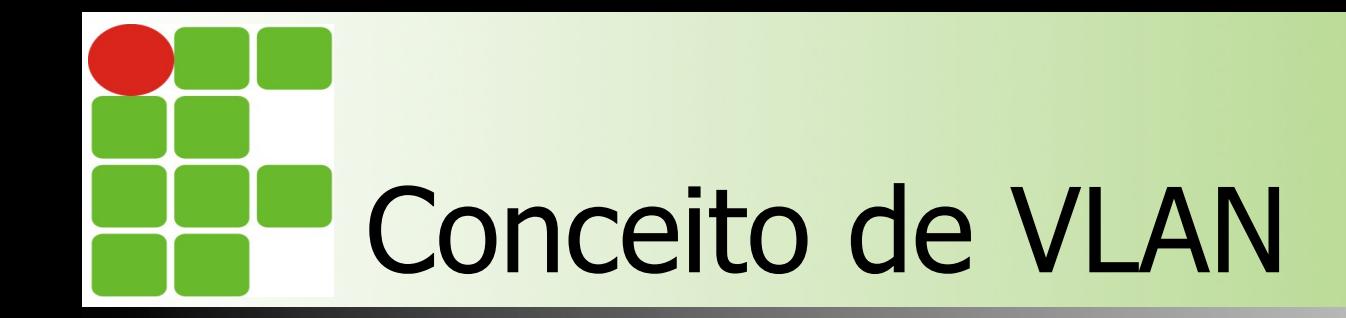

- Com o uso de VLANs, consegue-se separar os dispositivos em domínios de broadcasts distintos
	- Cada domínio de broadcast exige uma nova subrede
- Com o uso de VLANs, um único switch pode ter diversos domínios de broadcast 11/17/14 Instituto Federal de Educação, Ciência e Tecnologia do RN - IFRN

# Vantagens do uso de VLAN

- n Ao diminuir a quantidade de dispositivos no mesmo domínio de broadcast, diminuíse o uso de CPU para envio dos frames
- Diminui os riscos de segurança por reduzir o número de dispositivos que receberão os frames

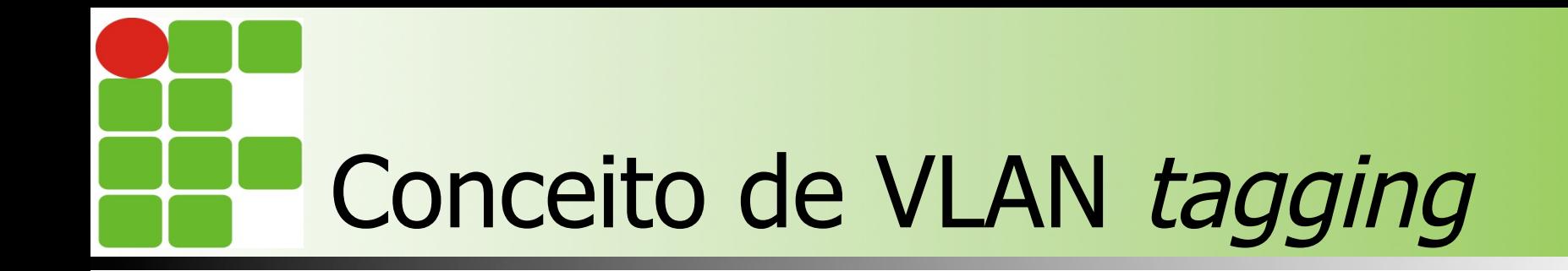

**Para que possam coexistir em um** mesmo switch, cada VLAN tem um número identificador  $\blacksquare$  VLAN ID (*tag*) ■ O ID é um número de 12 bits **N** Vai de 0 a 4094

# Interconexão de switchs

- Devido ao uso de tags, é possível que uma subrede/vlan se estenda por mais de um switch
- A porta utilizada dos switchs para essa "interligação" é chamada de trunk
- As demais portas são chamadas "portas de acesso"

11/17/14

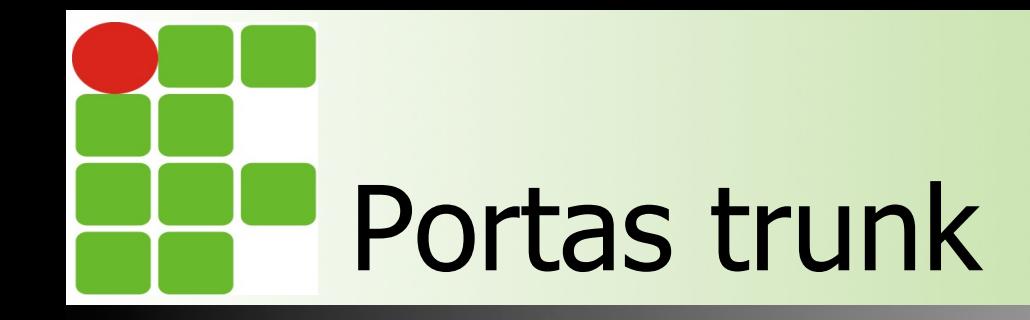

- **n** Podem "carregar" inúmeras VLANs simultaneamente
- **u** Utilizam o protocolo 802.1q
- **n** Comando para configurar uma porta trunk:
	- **I** switchport mode trunk

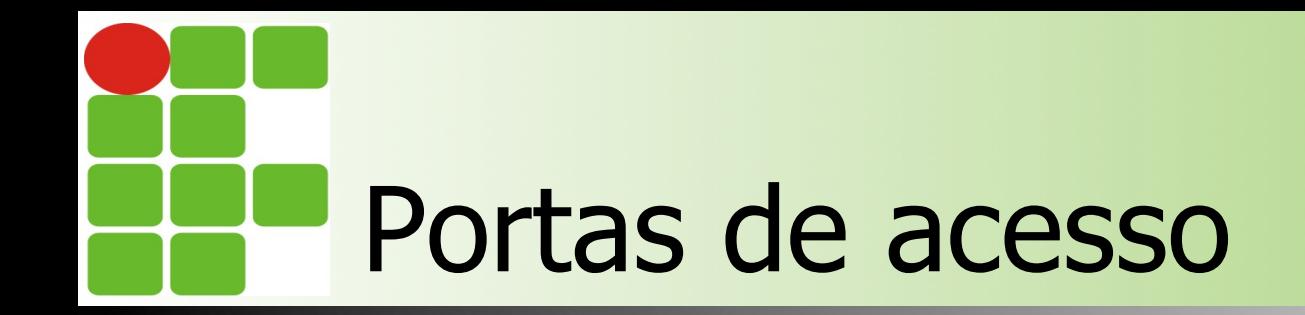

- **n Permitem que apenas uma VLAN seja configurada** por porta
- n A estação não precisa saber que a porta do switch tem uma VLAN configurada
- Comando para configuração:
	- **n** switchport mode access
	- **n** switchport access vlan <tag>

Instituto Federal de Educação, Ciência e Tecnologia do RN - IFRN

11/17/14

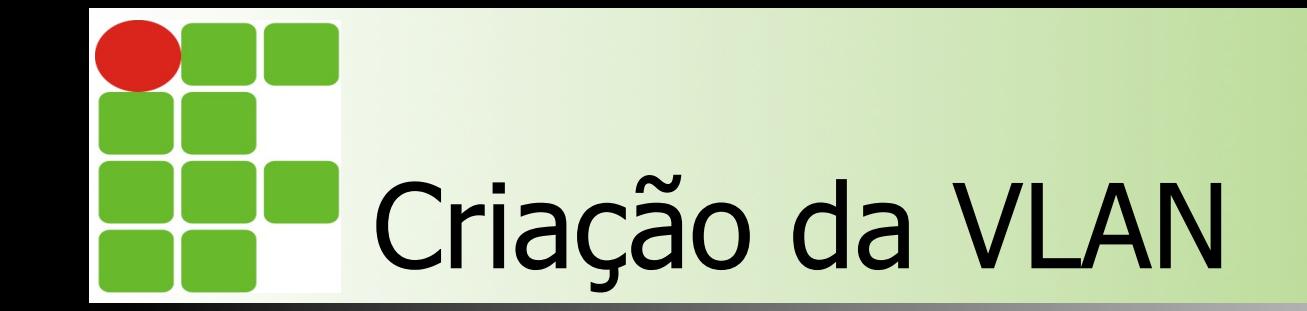

#### [Modo de configuração global] vlan <tag> name <nomeVLAN>

Instituto Federal de Educação, Ciência e Tecnologia do RN - IFRN

11/17/14

#### Configuração da VLAN roteador

**n** Quando utilizamos mais de uma vlan por interface física, cada VLAN será uma subinterface:

Interface ethernet 0/2/0.5 Encapsulation dot1q 5 exit

> Instituto Federal de Educação, Ciência e Tecnologia do RN - IFRN

11/17/14

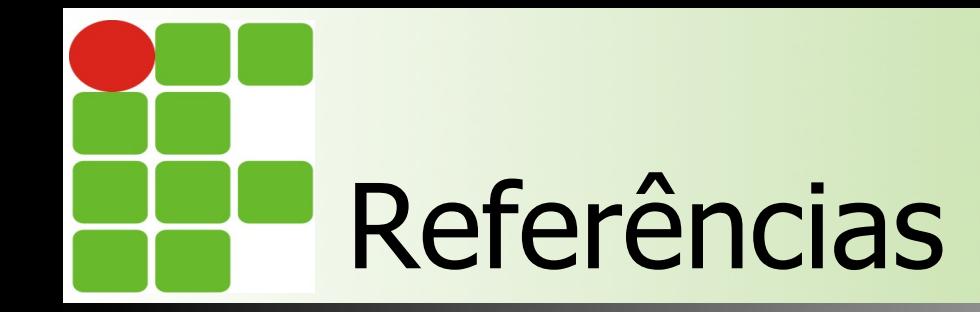

■ Redes de Computadores e a Internet – Uma abordagem Top-Down ■ Autores: James F. Kurose e Keith W. Ross **Redes de Computadores** ■ Autores: David J. Whetherall e Andrew S. Tanenbaum